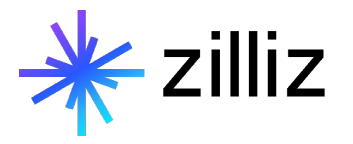

## **Vector Search Best Practices**

Yujian Tang

## **Upcoming Events**

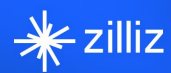

#### WEBINAR **Foundation Models are Going Multimodal**

James Le Developer Experience, Twelve Labs

July 27, 2023 | 9:00 AM PT

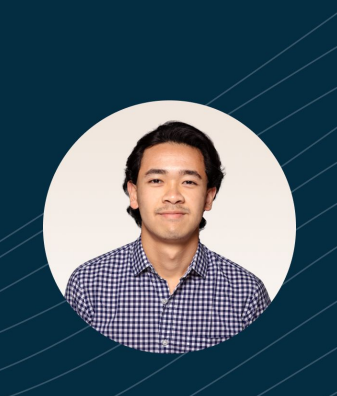

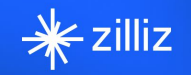

#### **WEBINAR**

**Designing Retrieval Augmentation** for Generative Pipelines with **Haystack** 

Tuana Çelik Lead Developer Advocate, Deepset

August 10, 2023 | 9:00 AM PT

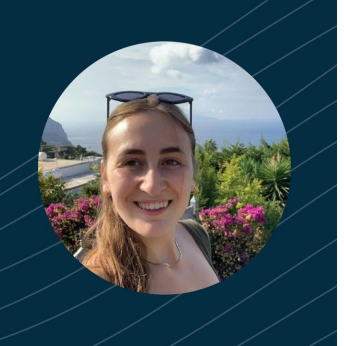

zilliz.com/event

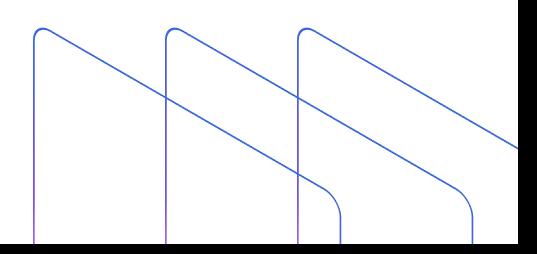

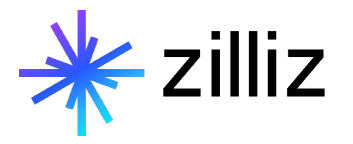

## **Vector Search Best Practices**

Yujian Tang

## **Speaker**

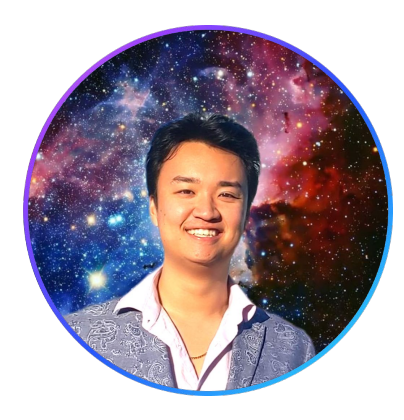

## **Yujian Tang**

Developer Advocate, Zilliz

[yujian@zilliz.com](mailto:yujian@zilliz.com) <https://www.linkedin.com/in/yujiantang> [https://www.twitter.com/yujian\\_tang](https://www.twitter.com/yujian_tang)

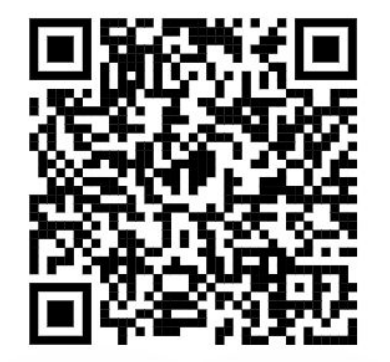

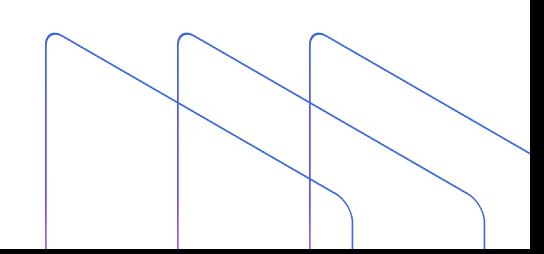

## **Company**

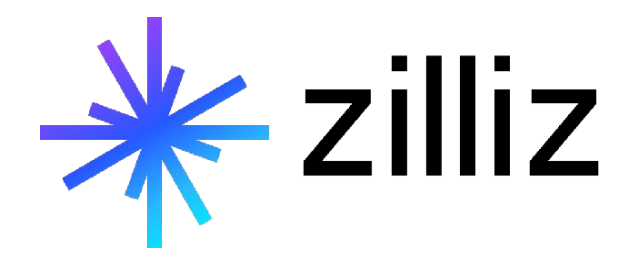

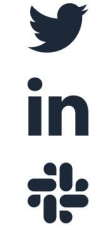

**@Zilliz\_Universe**

**linkedin.com/in/zilliz**

**milvusio.slack.com**

il:

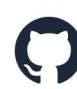

**github.com/milvus-io/milvus**

**zilliz.com**

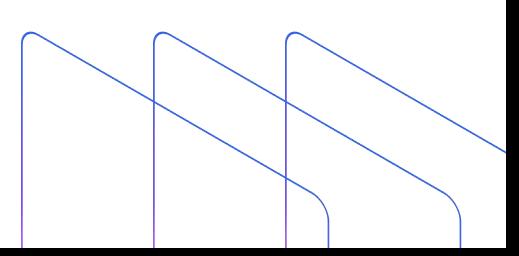

## **Why do I Need Vector Embeddings?**

**What's a Vector Embedding?**

## **How do Vector Databases Work?**

**Getting Started with a Vector Database**

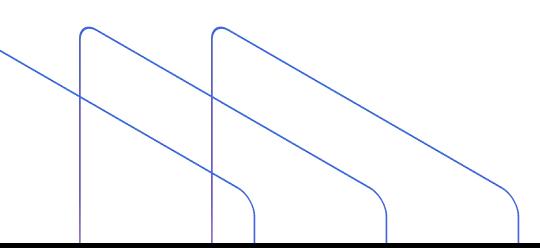

# $\Box$ **Why do I Need Vector Embeddings?**

## **Unstructured Data is Everywhere**

Unstructured data is any data that does not conform to a predefined data model.

By 2025, IDC estimates there will be 175 zettabytes of data globally (that's 175 with 21 zeros), with **80% of that data being unstructured**. Currently, 90% of unstructured data is never analyzed.

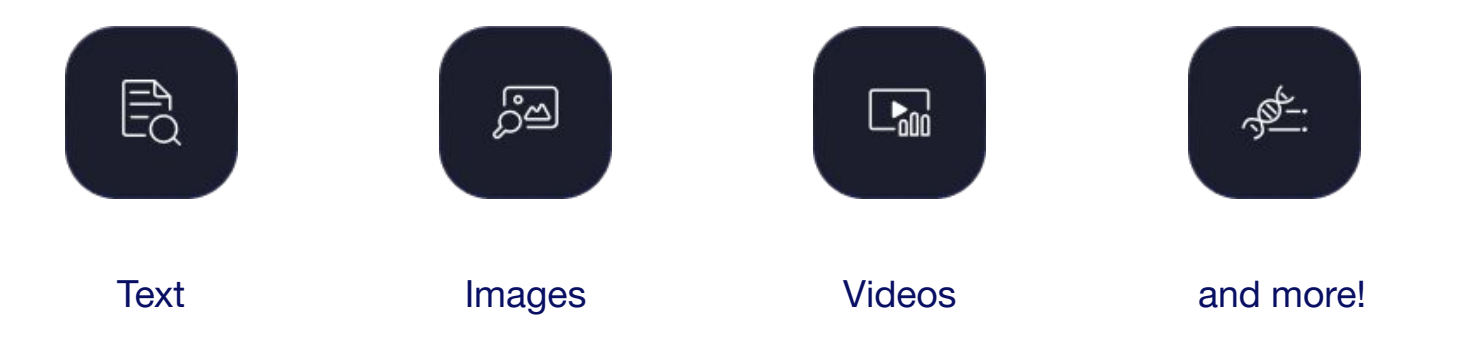

## **Where can Vector Databases Help?**

#### ුප

#### Image similarity search

Images made searchable and instantaneously return the most similar images from a massive database.

### ðð

#### Molecular similarity search

Blazing fast similarity search, substructure search, or superstructure search for a specified molecule.

#### டீ

#### **Question answering system**

Interactive digital QA chatbot that automatically answers user questions.

囚

屆

texts.

#### Video similarity search

Converting key frames into vectors and storing the results, lets billions of videos be recommended in near real time.

Help users find the information they are looking

for by comparing keywords against a database of

#### ረትሙ Audio similarity search

Quickly query massive volumes of audio data such as speech, music, sound effects, and surface similar sounds.

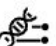

#### **DNA** sequence classification

Accurately sort out the classification of a gene in milliseconds by comparing similar DNA sequence.

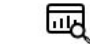

#### **Anomaly detection**

Identifies data points, events, and/or observations that deviate from a dataset's normal behavior.

啞

#### Recommender system

**Text search engine** 

Recommend information or products based on user behaviors and needs.

## **Adding Data to LLMs**

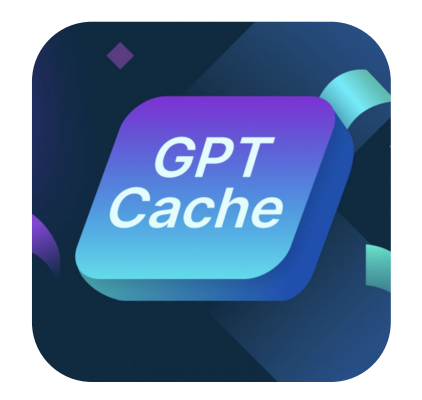

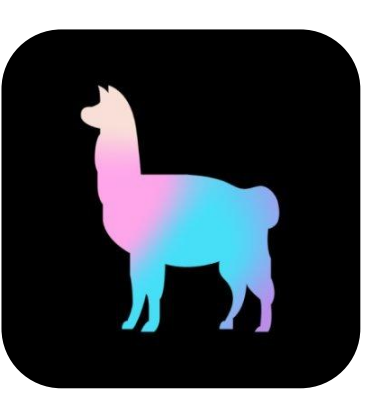

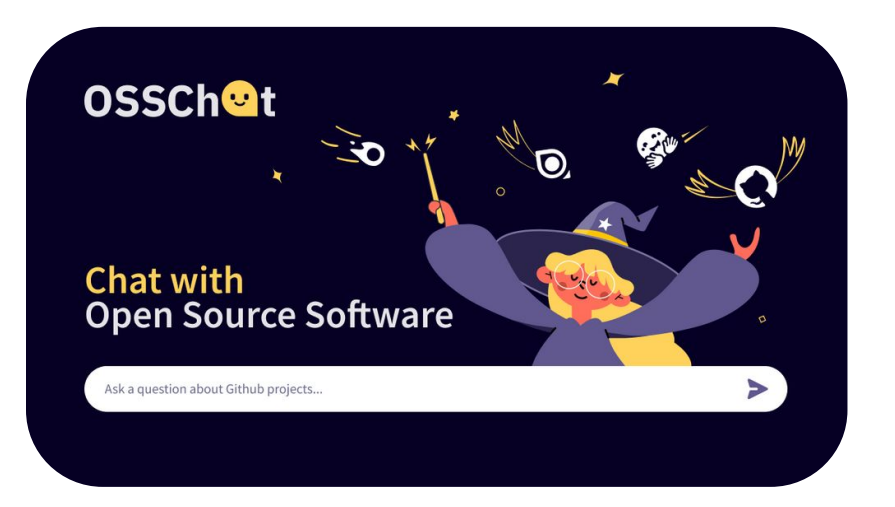

## **Product Recommendations**

#### Still Looking For Shoes?

Get 20% off your next order with SHOES20OFF coupon.

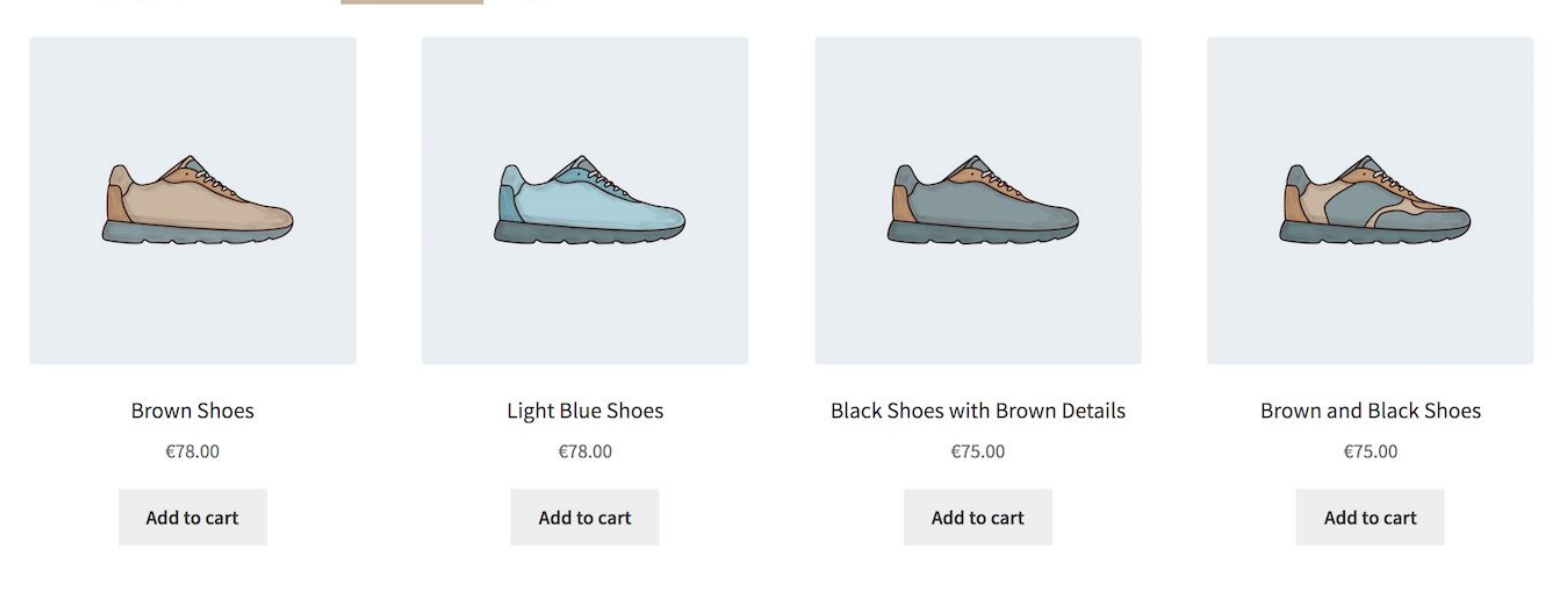

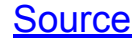

## **Reverse Image Search**

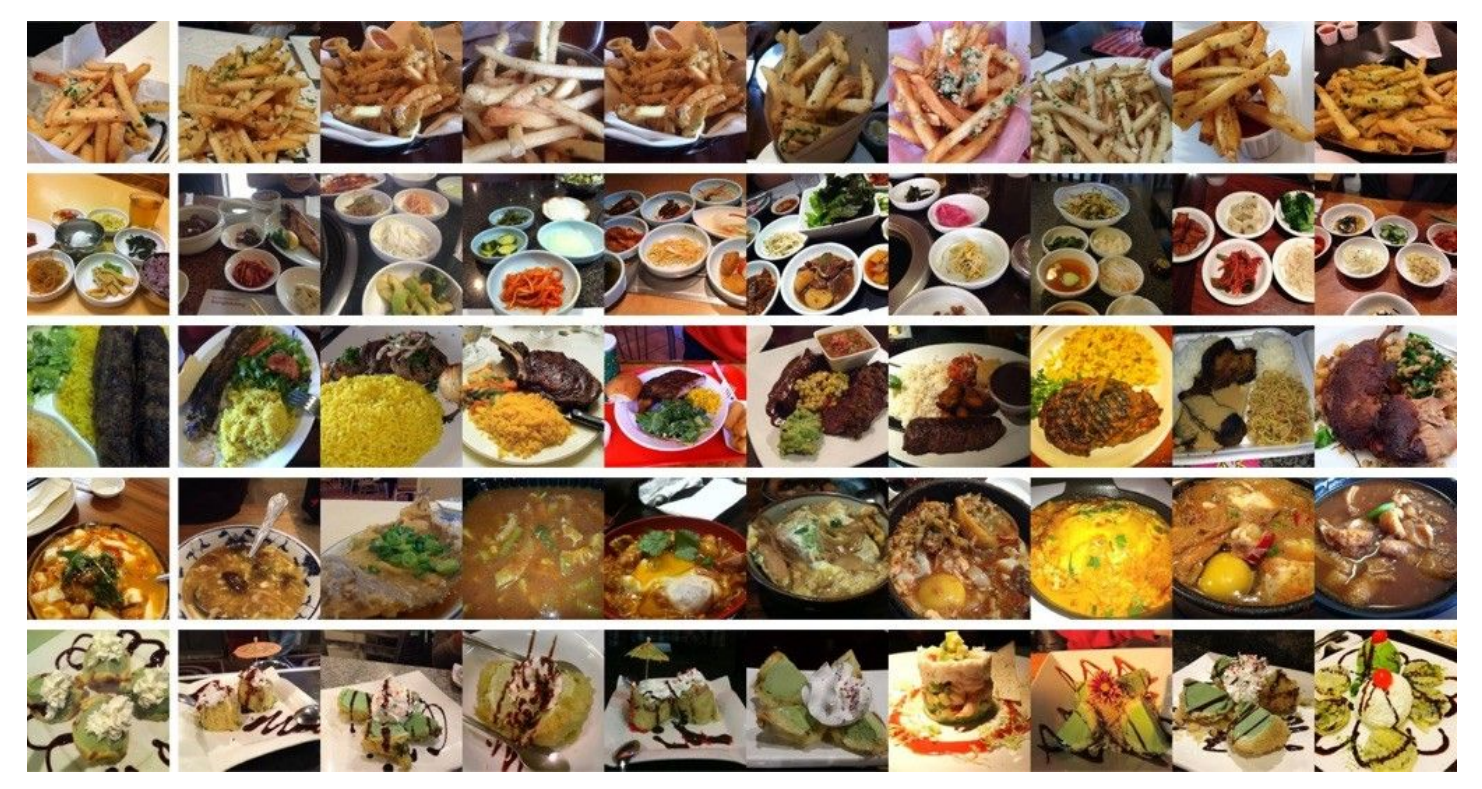

**[Source](https://erikbern.com/2015/09/24/nearest-neighbor-methods-vector-models-part-1.html)** 

## **Exploring Generative AI Use Cases**

#### ුදු

#### Image similarity search

Images made searchable and instantaneously return the most similar images from a massive database.

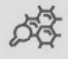

#### Molecular similarity search

Blazing fast similarity search, substructure search, or superstructure search for a specified molecule.

#### 心

#### **Question answering system**

Interactive digital QA chatbot that automatically answers user questions.

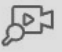

#### Video similarity search

Converting key frames into vectors and storing the results, lets billions of videos be recommended in near real time.

#### 屆

#### **Text search engine**

Help users find the information they are looking for by comparing keywords against a database of texts.

砭

#### Recommender system

Recommend information or products based on user behaviors and needs.

#### Audio similarity search

Quickly query massive volumes of audio data such as speech, music, sound effects, and surface similar sounds.

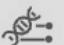

#### DNA sequence classification

Accurately sort out the classification of a gene in milliseconds by comparing similar DNA sequence.

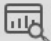

#### **Anomaly detection**

Identifies data points, events, and/or observations that deviate from a dataset's normal behavior.

## **Exploring Generative AI Use Cases**

#### **Example**

A company has 100,000s+ pages of proprietary documentation to enable their staff to service customers.

#### **Problem**

Searching can be slow, inefficient, or lack context.

#### **Solution**

Create internal chatbot with ChatGPT and a vector database enriched with company documentation to provide direction and support to employees and customers.

# **What's a Vector Embedding?**

 $\mathbf{D}$ 

## **Introduction to Vectors**

- Access to Domain Knowledge
- Semantic Search on Domain Knowledge via Vector Embeddings

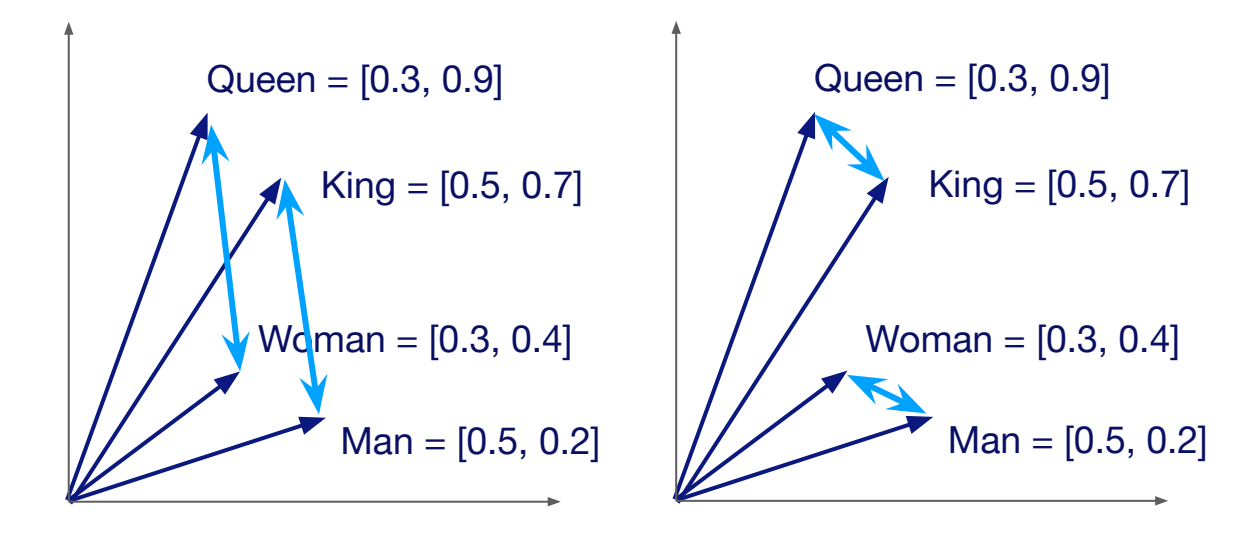

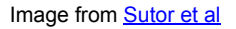

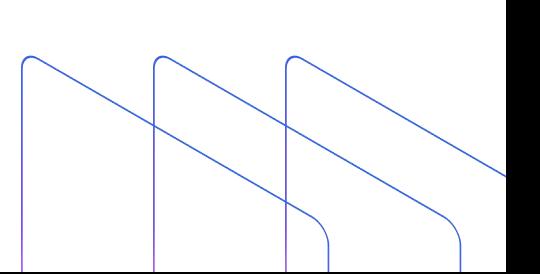

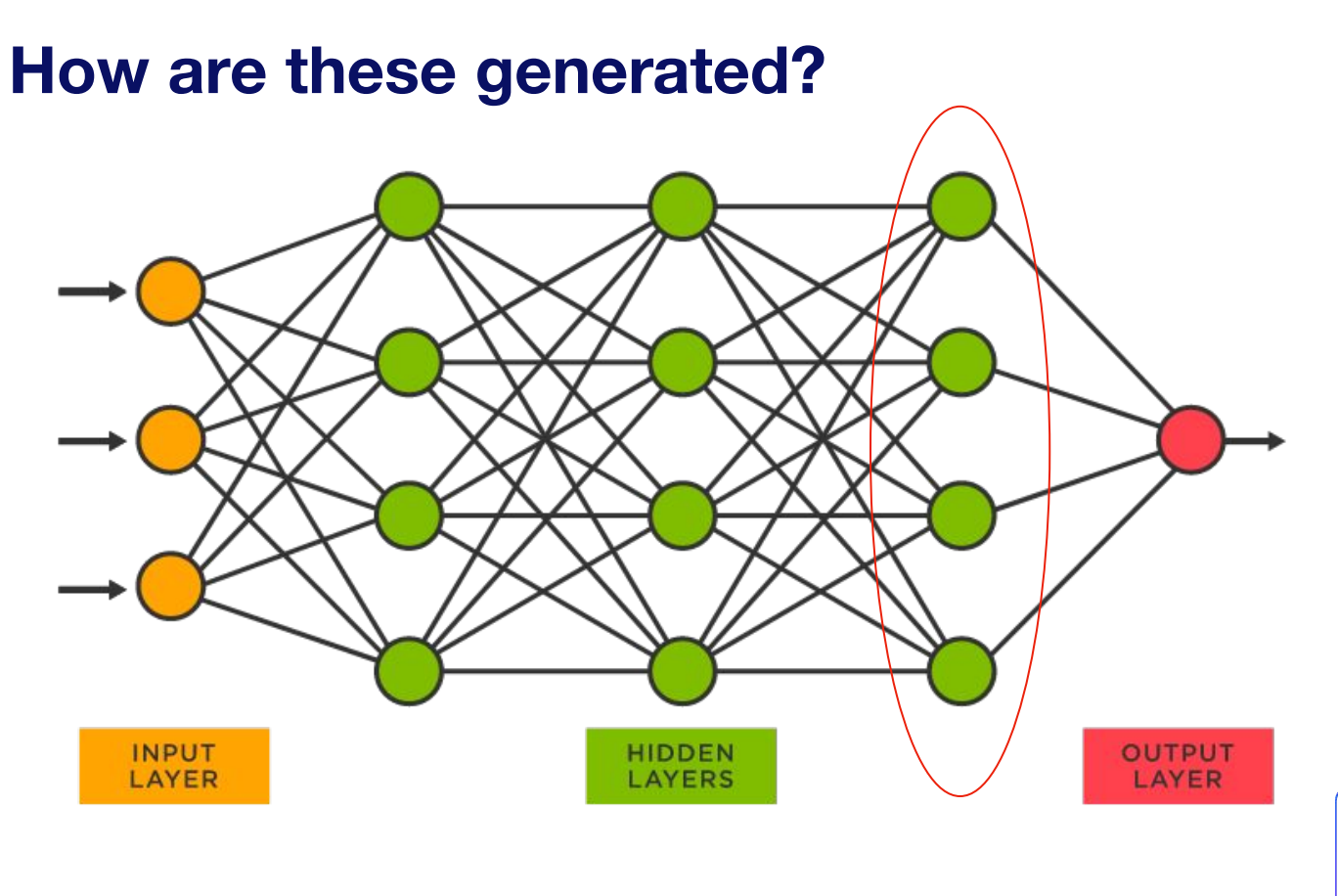

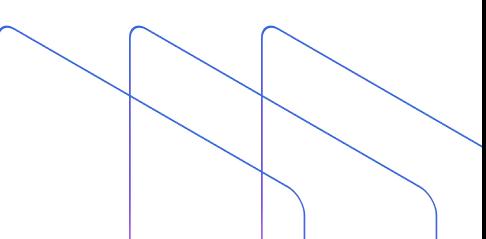

**Vector Embedding Model Choice**

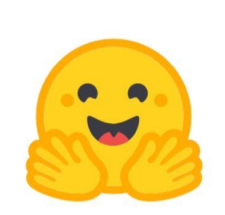

**HUGGING FACE** 

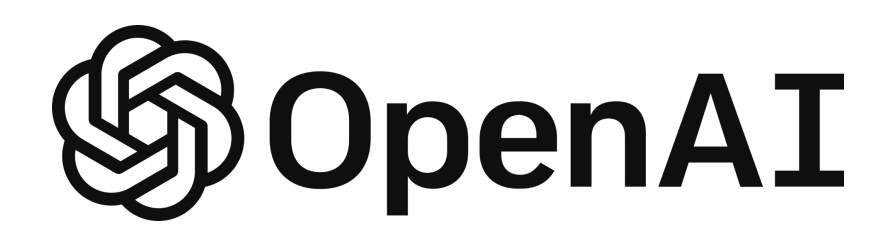

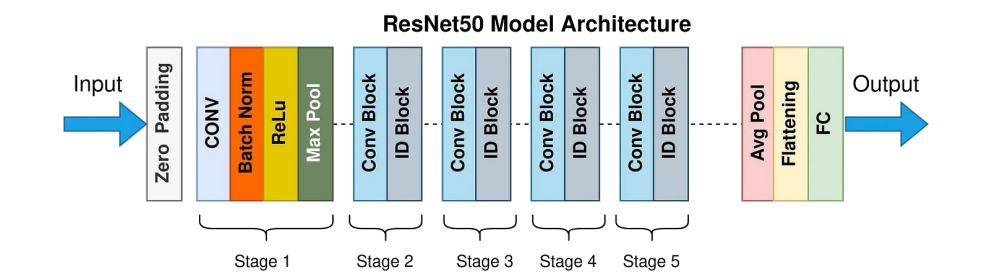

## **What Do They Look Like?**

**Collection Details** 

Schema

**Data Preview** Vector Search

#### 1-10 of 100 Datasets

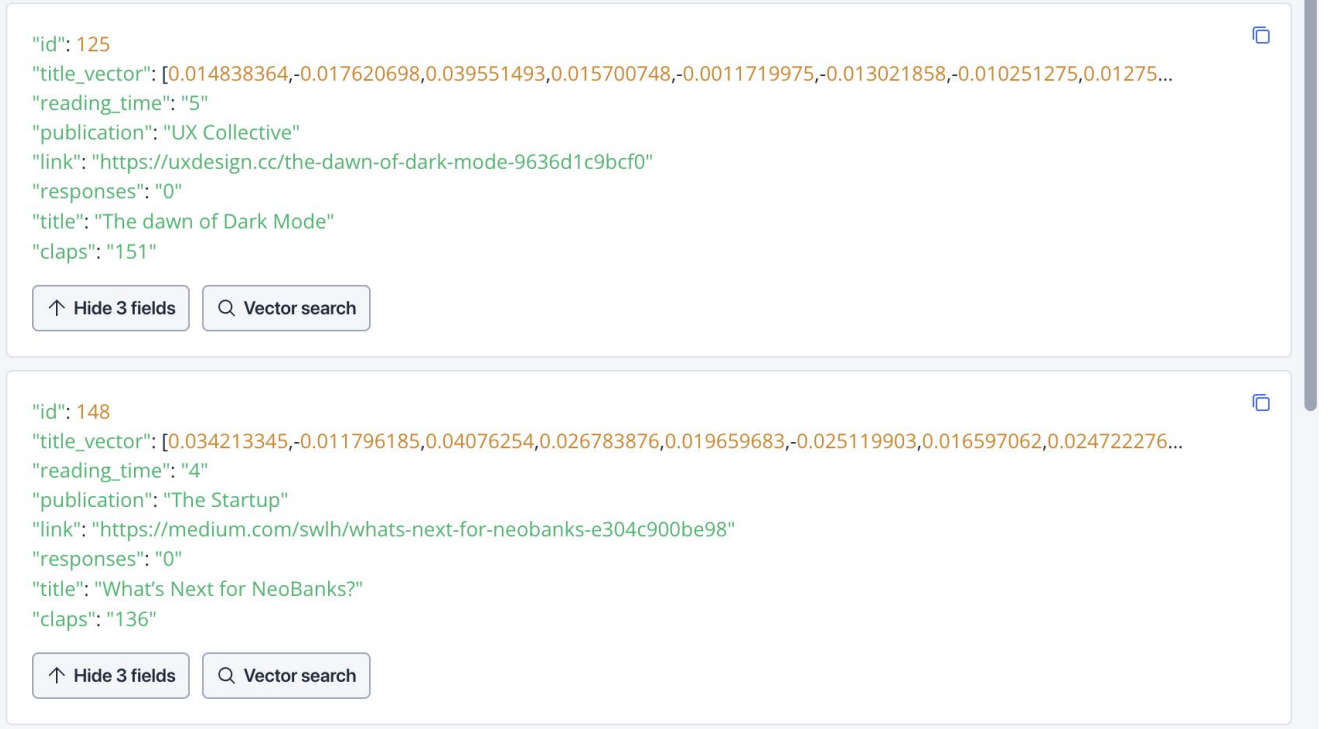

## **How do Vector Databases Work?**

03

## **Approximate Nearest Neighbors Oh Yeah**

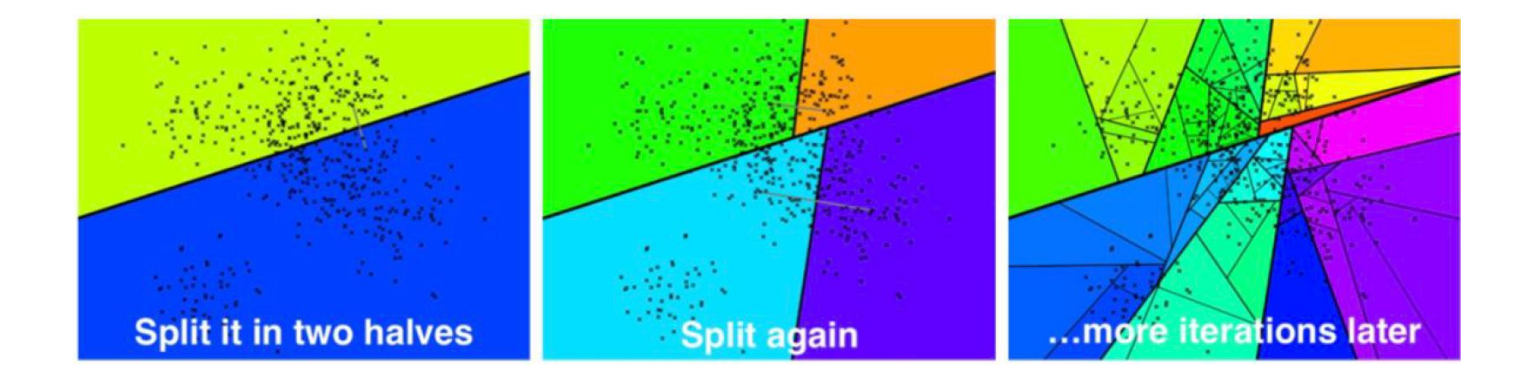

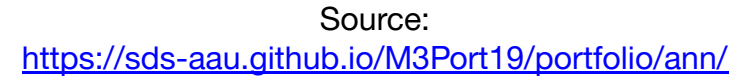

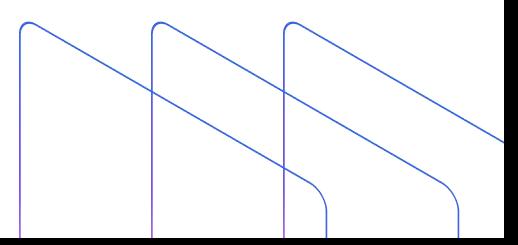

## **Inverted File Index**

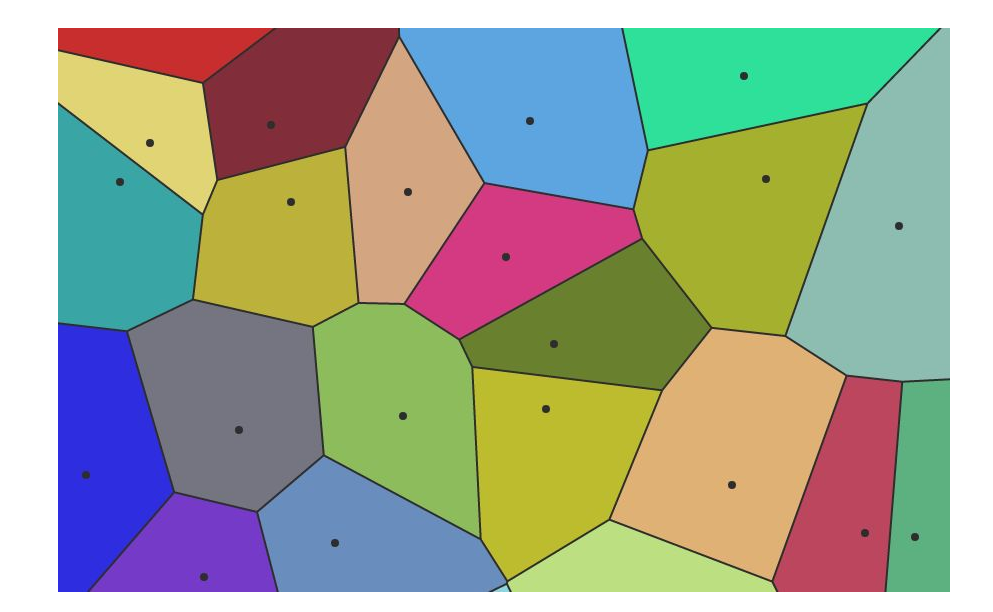

Source: <https://towardsdatascience.com/similarity-search-with-ivfpq-9c6348fd4db3>

## **Hierarchical Navigable Small Worlds (HNSW)**

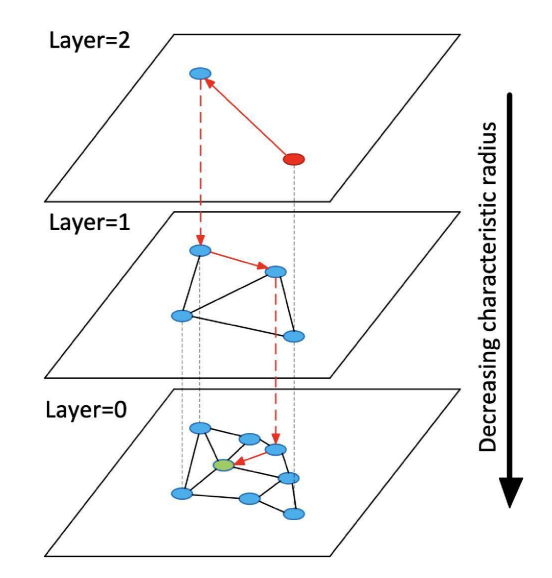

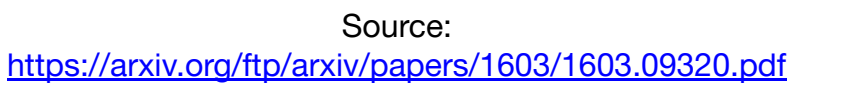

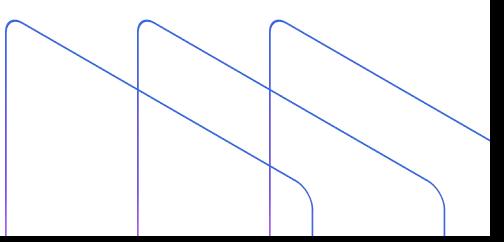

## **Why a Purpose-Built Vector Database?**

- Vector search library
	- High-performance vector search
- •Vector database
	- Advanced filtering (filtered vector search, chained filters)
	- $\bullet$  Hybrid search (e.g. full text  $+$  dense vector)
	- Durability (any write in a db is durable, a library typically only supports snapshotting)
	- Replication / High Availability
	- Sharding
	- Aggregations or faceted search
	- Backups
	- Lifecycle management (CRUD, Batch delete, dropping whole indexes, reindexing)
	- Multi-tenancy

#### • How do I support different applications?

- High query load
- High insertion/deletion
- Full precision/recall
- Accelerator support (GPU, FPGA)
- Billion-scale storage

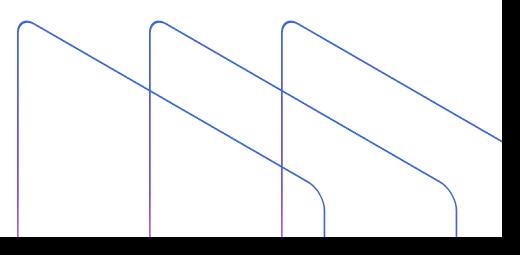

# 04 **Getting Started with a Vector Database**

## **How Similarity Search Works**

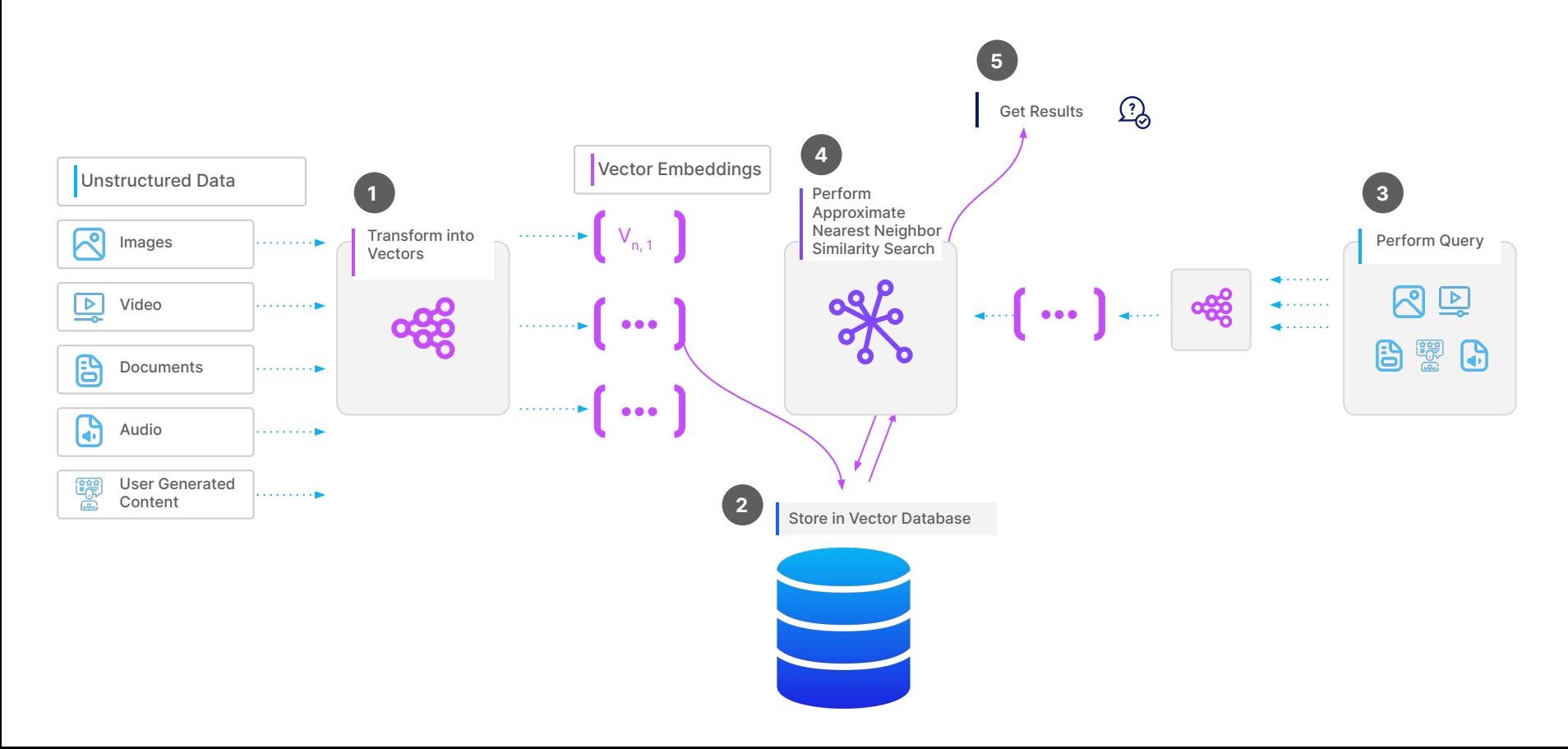

## **How Do We Implement This in Practice?**

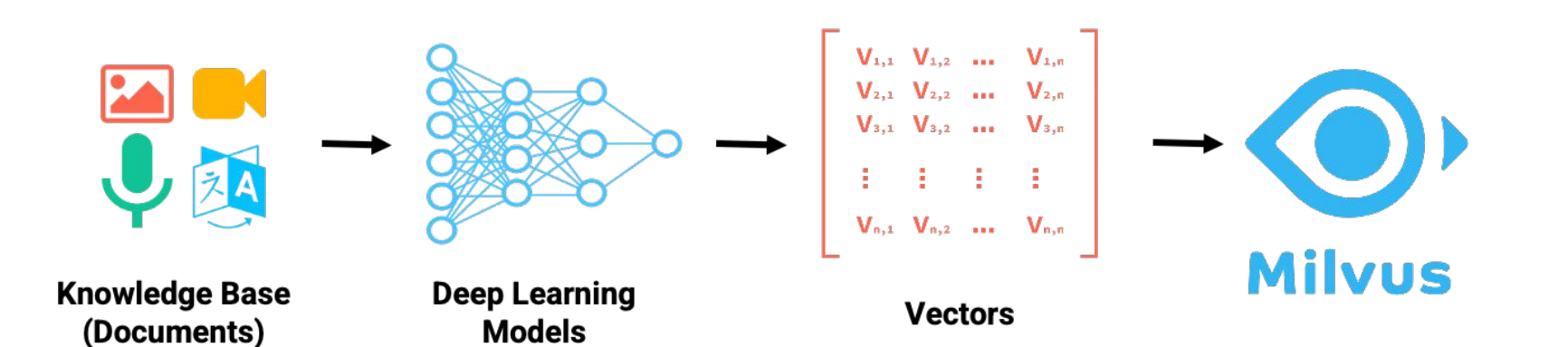

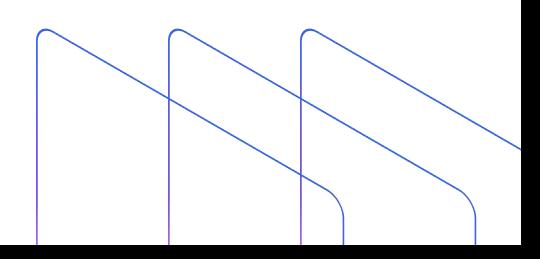

## **Vector Database Benchmarking**

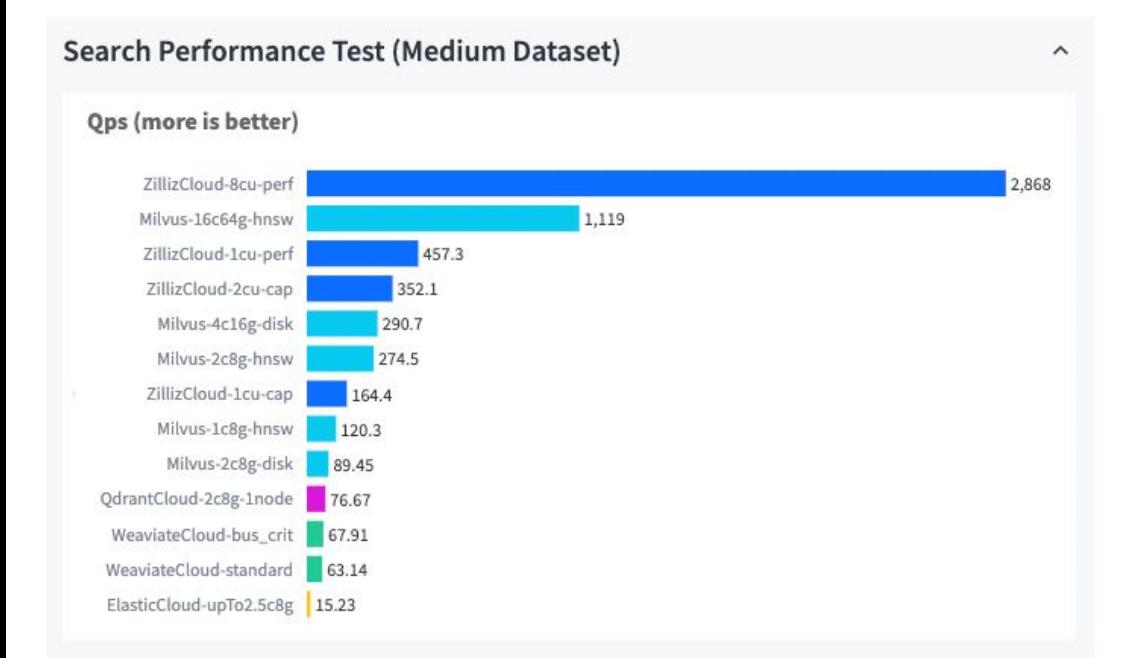

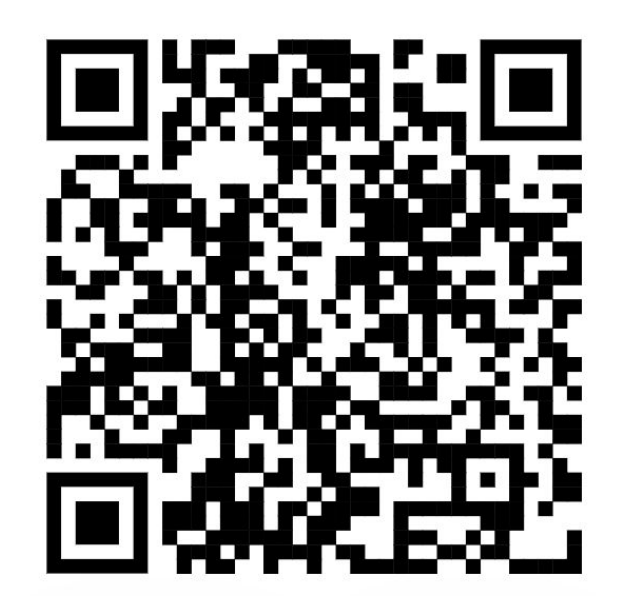

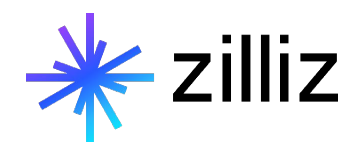

## **Get Started Today**

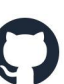

**github.com/milvus-io/milvus**

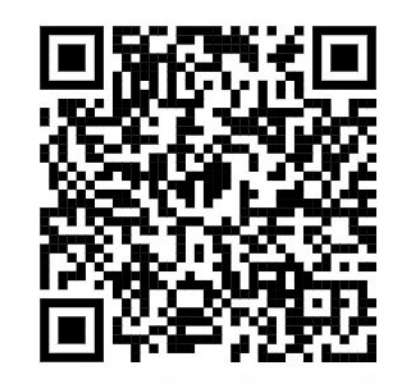

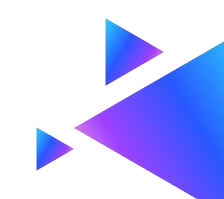